# **T-SQL Stored Procedures**

www.tsql.info

# **Stored Procedures**

Create Procedure Create Function Call Stored Procedure Drop Stored Procedure Rename Stored Procedure

# **Create Stored Procedure**

### **Create Procedure Example:**

#### **Customers Table**

**CUSTOMER\_ID CUSTOMER\_NAME CUSTOMER\_TYPE**

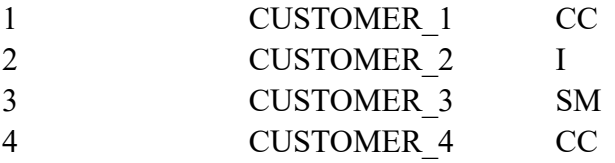

#### **Contracts Table**

#### **CONTRACT\_ID CUSTOMER\_ID AMOUNT**

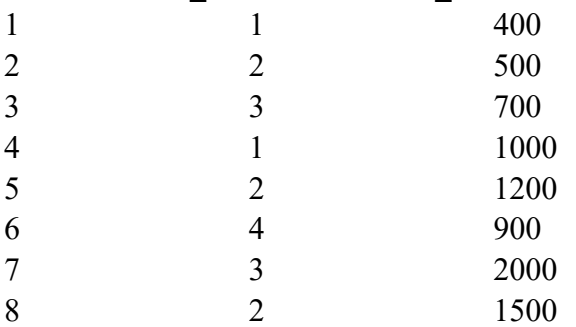

CREATE PROCEDURE SalesByCustomer @CustomerName nvarchar(50) AS SELECT c.customer\_name, sum(ctr.amount) AS TotalAmount FROM customers c, contracts ctr WHERE c.customer  $id =$  ctr.customer  $id$ AND c.customer name =  $@$ CustomerName GROUP BY c.customer\_name ORDER BY c.customer\_name GO

EXEC SalesByCustomer 'CUSTOMER\_1' GO

**Customer\_Name TotalAmount** CUSTOMER 1 1400

## **Create Function**

### **1. Create Function Example**

CREATE FUNCTION CtrAmount ( @Ctr\_Id int(10) ) RETURNS MONEY AS BEGIN DECLARE @CtrPrice MONEY SELECT @CtrPrice = SUM(amount) FROM Contracts WHERE contract  $id = @Ctr$  Id RETURN(@CtrPrice) END GO

SELECT \* FROM CtrAmount(345) GO

### **2. Create Function Example**

CREATE FUNCTION function\_name (@PRODUCT\_ID Int) RETURNS @ProductsList Table (Product\_Id Int, Product Dsp nvarchar(150), Product Price Money ) AS BEGIN IF @PRODUCT\_ID IS NULL BEGIN INSERT INTO @ProductsList (Product\_Id, Product\_Dsp, Product\_Price) SELECT Product Id, Product Dsp, Product Price FROM Products END ELSE BEGIN INSERT INTO @ProductsList (Product\_Id, Product\_Dsp, Product\_Price) SELECT Product Id, Product Dsp, Product Price FROM Products WHERE Product  $Id = @$ PRODUCT ID END RETURN END GO

## **Call Stored Procedure**

### **Call Stored Procedure Example:**

EXEC SalesByCustomer 'CUSTOMER\_1' GO

#### **Execute procedure in 20 minutes**

BEGIN WAITFOR DELAY "0:20:00" EXEC SalesByCustomer 'CUSTOMER\_1' END

## **Drop Stored Procedure**

### **Drop Stored Procedure Syntax:**

DROP PROCEDURE stored\_procedure\_name

#### **Drop Stored Procedure Example:**

DROP PROCEDURE SalesByCustomer GO

## **Rename Stored Procedure**

### **Rename Stored Procedure Syntax:**

sp\_rename 'old\_procedure\_name', 'new\_procedure\_name'

#### **Rename Stored Procedure Example:**

EXEC sp\_rename 'SalesByCustomer', 'NewSalesByCustomer'; GO

### **Resources:**

**www.tsql.info/stored-procedures/stored-procedures.php**